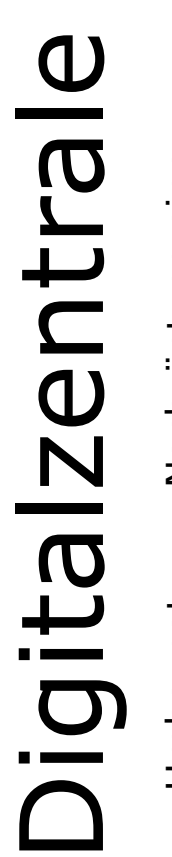

Umbausatz zur Nachrüstung einer digitalen Steckschnittstelle nach NEM 6ഥ

 $\mathrel{\mathsf{H}}$ 

passend für: TOMIX Gleisreinigungsw ത თ e $\mathsf{\Xi}$ 

**Achtung:** Kein Spielzeug! Nicht geeignet für Kinder unter 14 Jahren. CE.<br>Umverpackung und Trägermaterial können dem Recycling zugeführt werden. Umverpackung und Trägermaterial können dem Recycling zugeführt werden.**Achtung:** Kein Spielzeug! Nicht geeignet für Kinder unter 14 Jahren. CE.

# **Bauanleitung: Digitalumrüstung TOMIX Gleisreinigungswagen- auch neue Version (ab 2015)**

## **Einführung:**

Bitte beachten Sie bei der Montage die Hinweise des Herstellers zum Öffnen des Wagens. Sollte es Rückfragen geben, wenden Sie sich einfach telefonisch oder per Mail an uns, wir helfen Ihnen natürlich gerne.

Wir können keine Haftung für unsachgemäße Öffnung des Wagens und den unsachgemäßen Einbau der Kit's übernehmen. Dies gilt auch für Arbeiten beim Umgang mit dem Digitaldecoder sowie dessen Folgen. Achten Sie unbedingt auf eine statische Entladung, bevor Sie den Decoder berühren. Bitte lesen sie sich erst die gesamte Anleitung durch, bevor Sie mit dem Umbau beginnen.

Übersicht der Einzeiteile:

• 1 Digitalplatine

Werkzeuge die benötigt werden:

• Kreutzschraubendreher

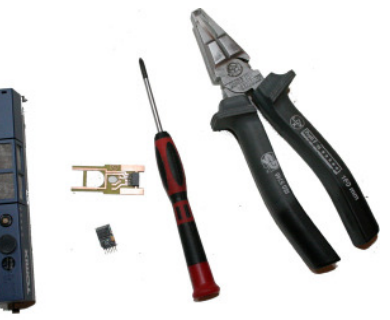

#### *Die Digitalzentrale*  **Kompetenz in digitaler Modelleisenbahnsteuerung und mehr....**

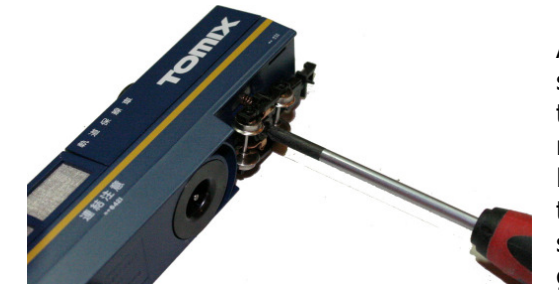

Als erstes muss der Gleisreinigungswagen aufgeschraubt werden, dann können sie alle Teil vorsichtig entfernen. Wenn sie vorher das Staubsaugerrad mit dem dafür vorgesehen Werkzeug (liegt dem Reinigungswagen bei) entfernen, lässt sich der Motor leicht abheben. Dabei müssen sie den Wagen soweit zerlegen, bis die Leiterplatte abzunehmen geht.

Jetzt müssen sie an ihrem Decoder die Beinchen knicken. Achten sie dabei darauf, dass die Beinchen in die richtige Richtung abgeknickt werden.

Die Beinchen von LENZ Decodern lassen sich nicht knicken, diese brechen ab, sehen sie bitte davon ab einen solchen Decoder zu verwenden. Die Beinchen mancher Decoder (Kühn) sind aus sehr starrem Material, ohne Hilfsmittel brechen sie die Beinchen und die Lötpad's vom Decoder ab, und machen diesen dadurch unbrauchbar. Die Beinchen von ZIMO und TRAN Decodern lassen sich relativ einfach abwinkeln.

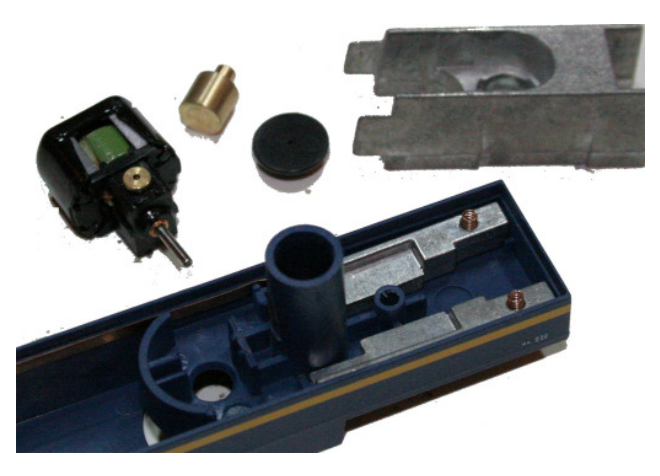

**Sie können aber auch den N025-P 90° von Kühn einbauen, dieser hat schon ab Werk abgewinkelte Beinchen.** 

Jetzt können sie den Decoder in die Platine stecken. Sie können nochmals prüfen ob der Pin 1 auf den Anschlüssen für den Motor sitzt.

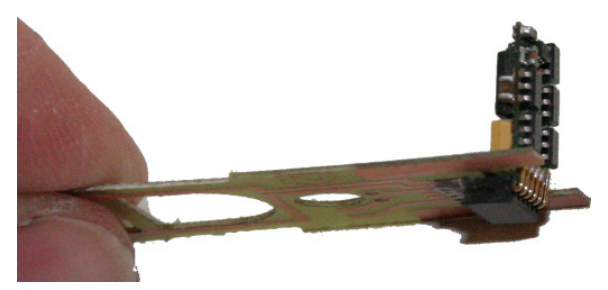

#### **Umbau Reinigungswagen Version bis 2015:**

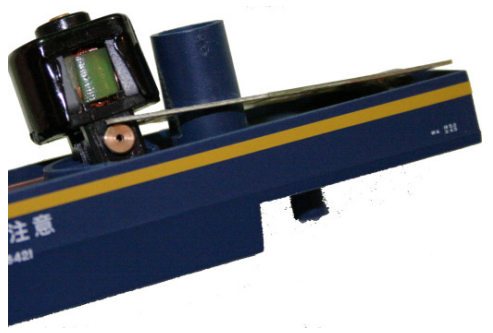

Jetzt können sie den alles wieder zusammenbauen. Als erstes wird die Platine mit dem Motor eingesetzt.

Achten sie darauf dass die Platine so wie auf dem Bild eingesetzt wird die Platine wird quasi mit dem Motor fixiert.

### **Umbau Reinigungswagen Version ab 2015:**

Für diese Version des Reinigungswagens (neuer Motor ab 2015) muss die Platine an dem Querbalken abgeschnitten werden

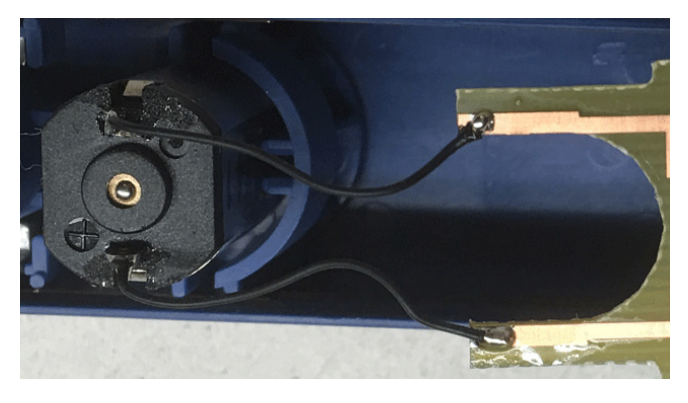

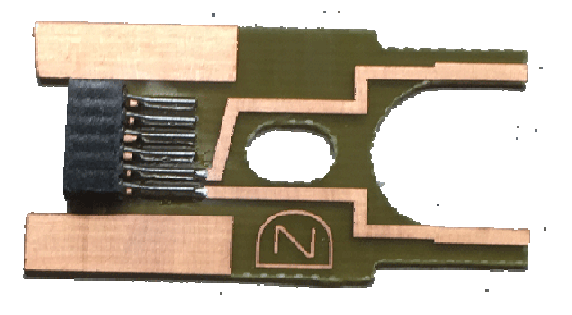

Die alte Platine wird vom Motor abgelötet und die Kabel des Motors an die neue Platine angelötet.

Danach könne sie das Gewicht einsetzen. Hier passt der Decoder genau in die Aussparung am Gewicht. Beachten sie das Decoder keinen Kontakt zum gewicht bekommen sollte, wenn nötig, lackieren sie das Gewicht mit Farbe, oder einfach abkleben.

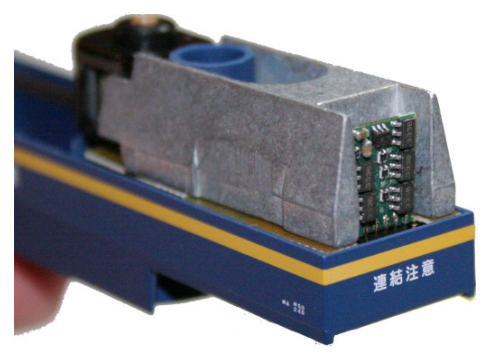

Nun können sie alle Teile wieder Zusammenschrauben.

Bevor mit dem Modell eine Probefahrt unternommen wird, sollte das Modell zunächst auf das Programmiergleis der Digitalzentrale gestellt werden. Lässt sich die Adresse (CV1) problemlos auslesen? Falls hierbei Probleme auftauchen, prüfen Sie bitte Ihren Einbau nochmal sorgfältig. Da der Programmierausgang von Digitalzentralen strombegrenzt ist, wird auf dem Programmiergleis bei eventuellen Aufbaufehlern nicht gleich der Decoder zerstört – bei sofortigem Fahrbetrieb am normalen Gleisausgang könnte das in solch einem Fehlerfalle jedoch passieren.

*Die Digitalzentrale*  **Kompetenz in digitaler Modelleisenbahnsteuerung und mehr....** **Grenzwerte Reinigungswagen Version bis 2015:** 

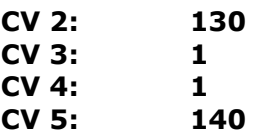

**Bei Digitalbetrieb ist zu beachten, dass nach einigen Minuten im Schleif- / Polierbetrieb, der Motor überlastest werden kann. Bitte betreiben sie den Wagen im Schleif- / Poliermodus nie länger als 2 min am Stück.** 

**Grenzwerte Reinigungswagen Version ab 2015:** 

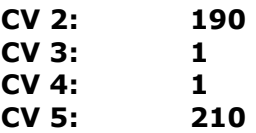

### **ACHTUNG: Reinigungswagen ab Version 2015 ist digital nicht mehr zum schleifen und polieren geeignet !**

Abschließend wünschen wir viel Erfolg beim Umbau und viel Spass beim anschliessenden digitalen Fahrbetrieb!

Ihr Digitalzentrale – Team